## Best mkv codec windows media player

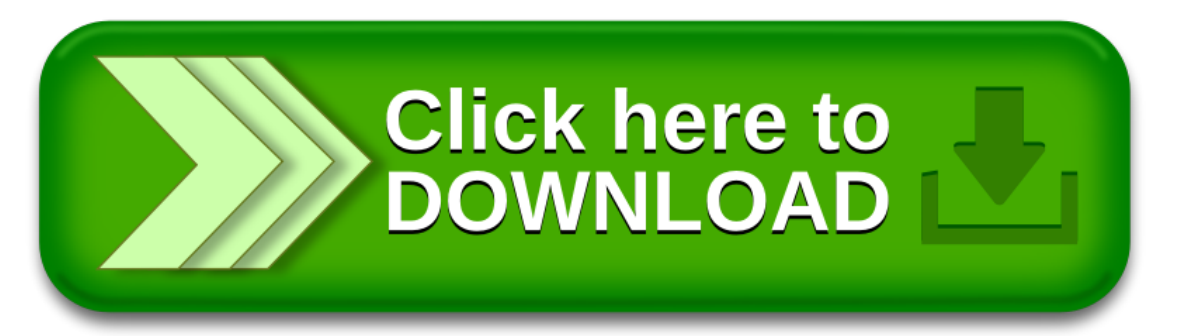